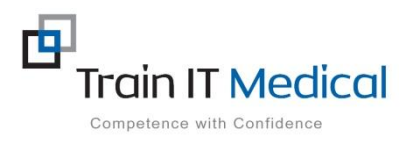

## **Best Practice Clinical Users Workshop**

## Sample Course Outline

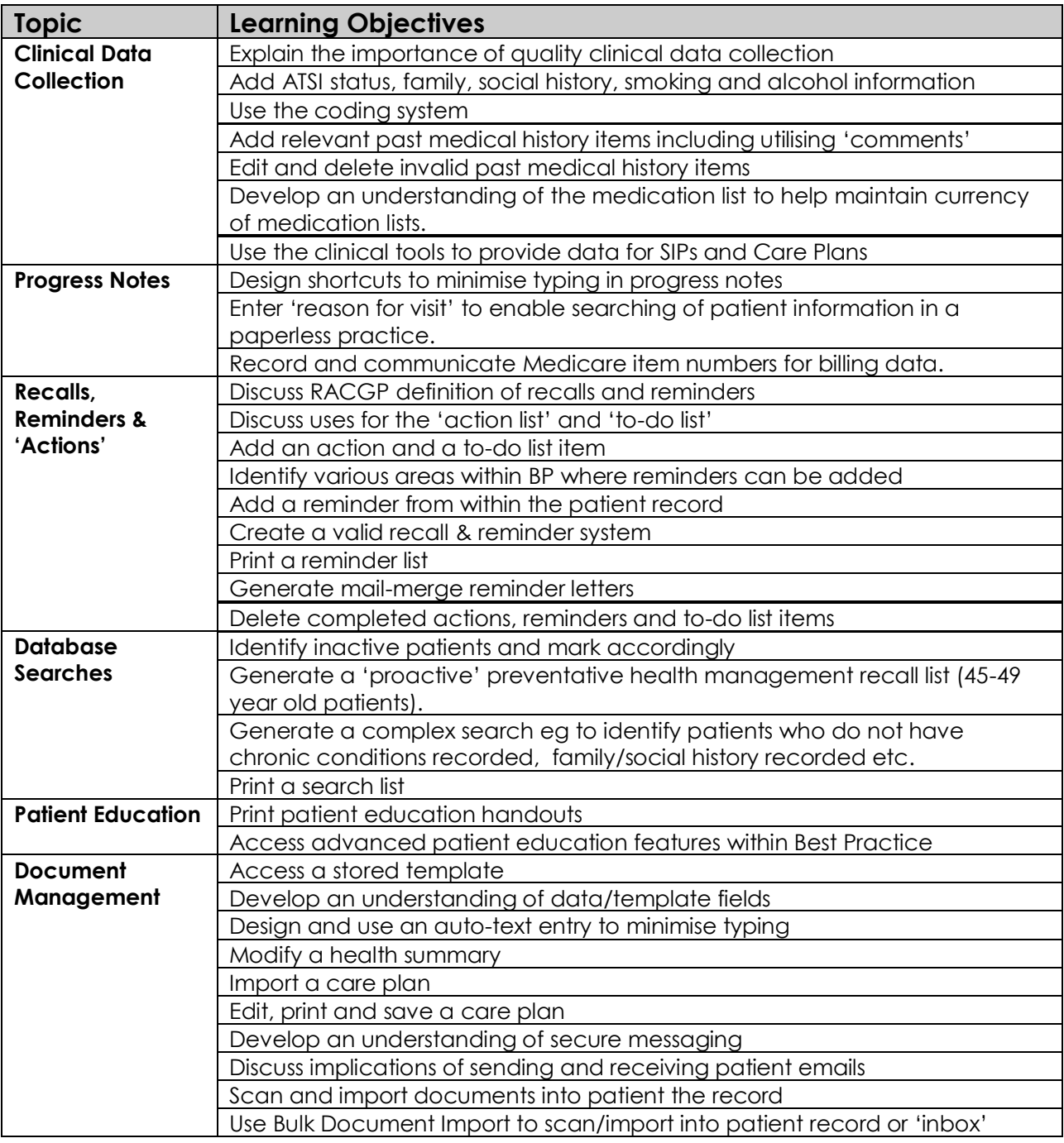